# COSC 220: Computer Science II Module 2

#### **Instructor:**

Dr. Xiaohong (Sophie) Wang [\(xswang@salisbury.edu](mailto:xswang@salisbury.edu))

Department of Mathematics & Computer Science

Salisbury University

Spring 2021

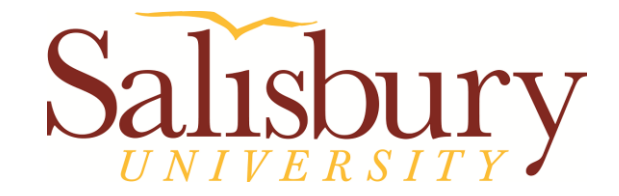

#### **Pointers**

- 1. Pointer Variables
- 2. Relationship between Arrays and Pointers
- 3. Pointer Arithmetic
- 4. Pointers as Function Parameters
- 5. Dynamic Memory Allocation
- 6. Returning Pointers from Functions

- Partial contents of this note refer to https://www.pearson.com/us/
- Copyright 2018, 2015, 2012, 2009 Pearson Education, Inc., All rights reserved
- Dissemination or sale of any part of this note is NOT permitted

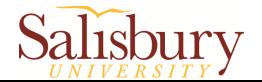

# **Challenges**

- 1. Pointer "seems" the most challenging concepts in  $C/C++$
- 2. "seems" means "it looks different, but it is not if you pay attention to detailed concepts
- 3. The keys to understand it are:
	- i. understanding of variables and data types
	- ii. understanding of operators' context

*For example, \*, &, what do those operator do?* 

*They mean different things depend on where they are used.*

iii. understanding of static vs. dynamic concepts

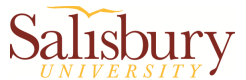

#### Variable Review

- 1. What is a variable? A variable
	- is a block of memory
	- has an address (used to locate it in memory)
	- has a name (used by a programmer to locate it in the memory easily)
	- has a restriction on its content (what type of information are allowed to store in there)
	- has a size (how big the block of memory is)
	- has a set of operation rules (what operations are allowed to performed on it)

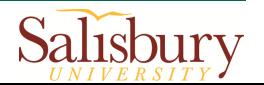

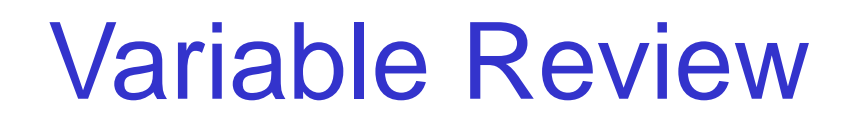

- 2. When are the name, size, operation rules of a variable defined?
	- when a variable is defined, for example,

int age;

Age(10010000)

- A block of memory (starts at location 10010000) now has a name "age"
- $\checkmark$  The data type of the variable is "int"
- $\checkmark$  "int" determines the content of the block (integer value only), the size of the block (4 bytes depends) and operations  $(+,-,'')$

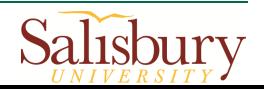

#### **Each variable is stored at a unique address**

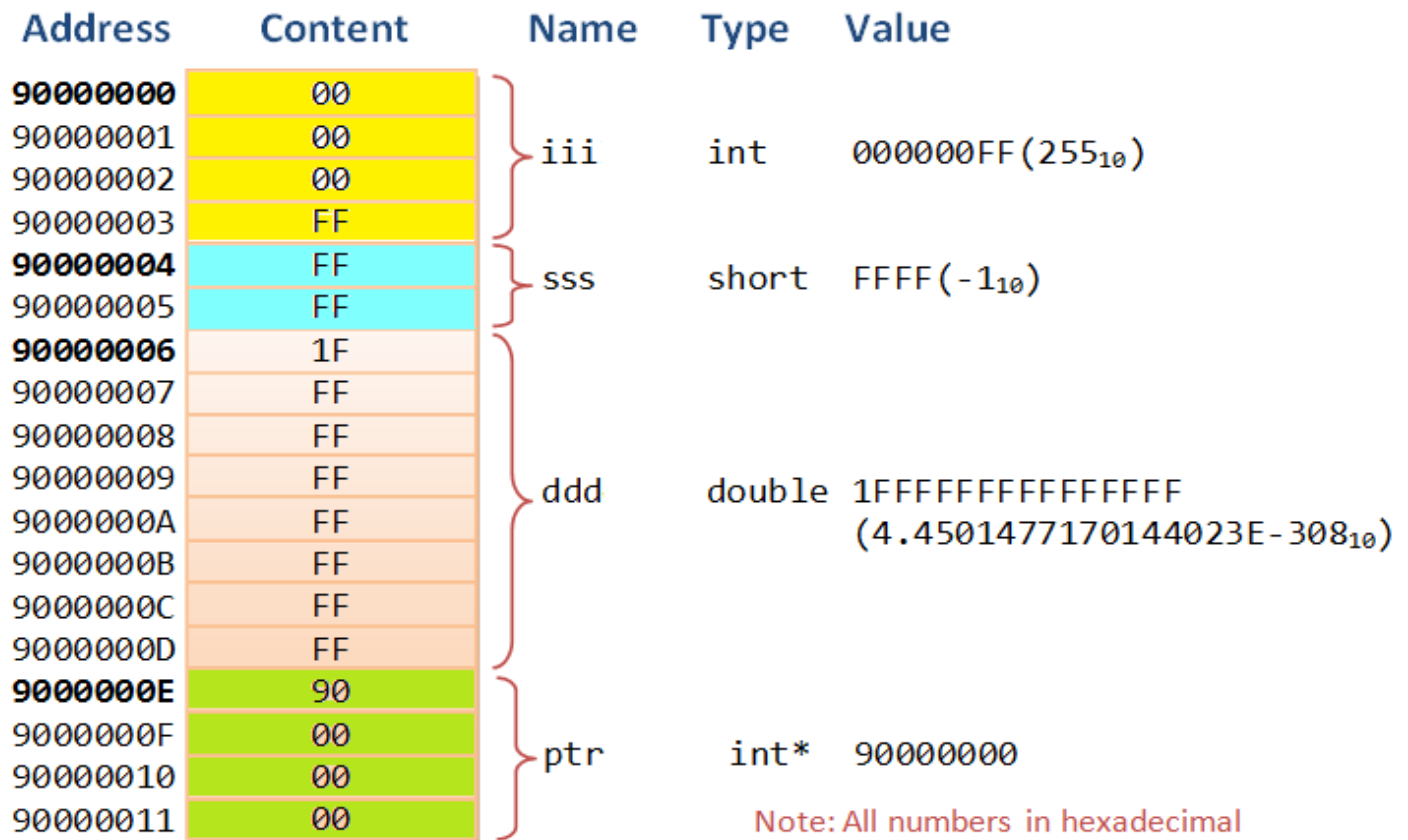

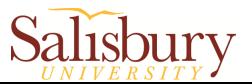

#### Operator context

Operators mean different things depends where it is being used

- What is the meaning of "/"?
	- $\checkmark$  When you use it between two integer variables (or values)?
	- $\checkmark$  When you use it between two variables (or values) when one of them is not integer?
	- $\Box$  When you use it before or after another "/" or "  $*$  " ("//","/ $*$ ", " $*$ /" )?
- □ What is the meaning of "\*"
	- □ When you use it between two variables of int, float, double (or numbers)?
	- $\Box$  When you use it before or after "/" ("/\*", "\*/")?
- □ What is the meaning of "&"?
	- $\checkmark$  When you use it in the prototype or header of a function: void foo( int &x)?
	- $\checkmark$  When you use it as "&&" or "&": (age > 10 && age <= 20 or x & y: x and y are integer variables)

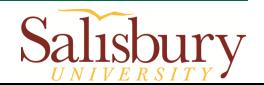

# Big pictures about pointer

- Pointer is a data type
- 2. When a variable is defined as a pointer variable of certain type:
	- a block of memory is associated with this variable

Where there is a pointer variable, there has to be a pointee of that pointer variable.

- the content of the variable is the address to another memory location used to store a value of that certain type )
- the size of the block is whatever the size to contain a memory address
- the set of operation rules to perform on a pointer variable: &, ++,--, \*
- 3. To make things more complicated, "\*" has different meanings when it is associated with a pointer variable depending where it is being used
	- int  $*$ ptr; or int $*$  ptr; or int  $*$  ptr; // define a pointer variable "ptr"
	- \*ptr = 10;  $\frac{1}{10}$  put value from the rhs of the assignment operator (10) in pointee memory. "\*" mean dereference here
	- cout << \*ptr; // retrieve the value in the pointee (10). "\*" mean dereference here

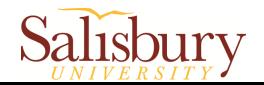

#### ■ Each variable is stored at a unique address

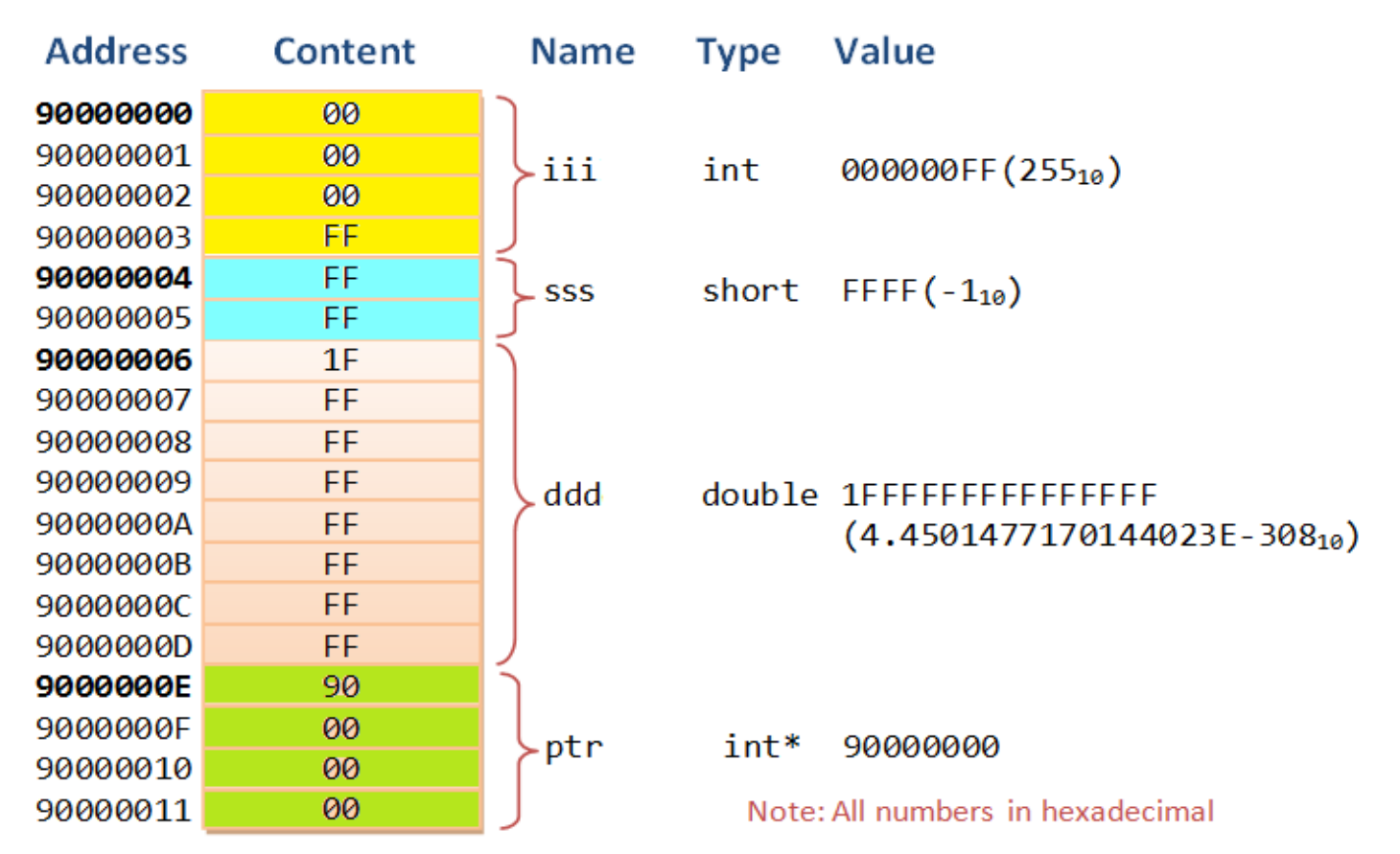

Question: The value of a variable can be accessed through variable name. How to access the address of a variable?

9 http://www.c-jump.com/bcc/c155c/MemAccess/MemAccess.html

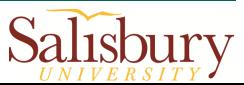

## Address Operator

 Use address operator **&** to get address of a variable:

```
int iii = 255;
cout << &iii; // prints address 90000000
               // in hexadecimal
```
- A variable's address is the address of the first byte allocated to that variable
- Do not confuse **address operator** with **reference**
	- $\triangleright$  Address operator is used only with variable name
	- $\triangleright$  & symbol is used together with data type when defining a reference variable

```
void doubleInt(int &num){
    num *= 2
}
```
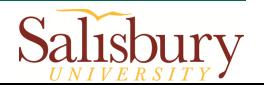

- Pointer variable : Often just called a pointer, it's a **variable** that holds an address
	- $\triangleright$  Itself is a variable
	- $\triangleright$  Its value is the address of another variable. It "**points**" to the data

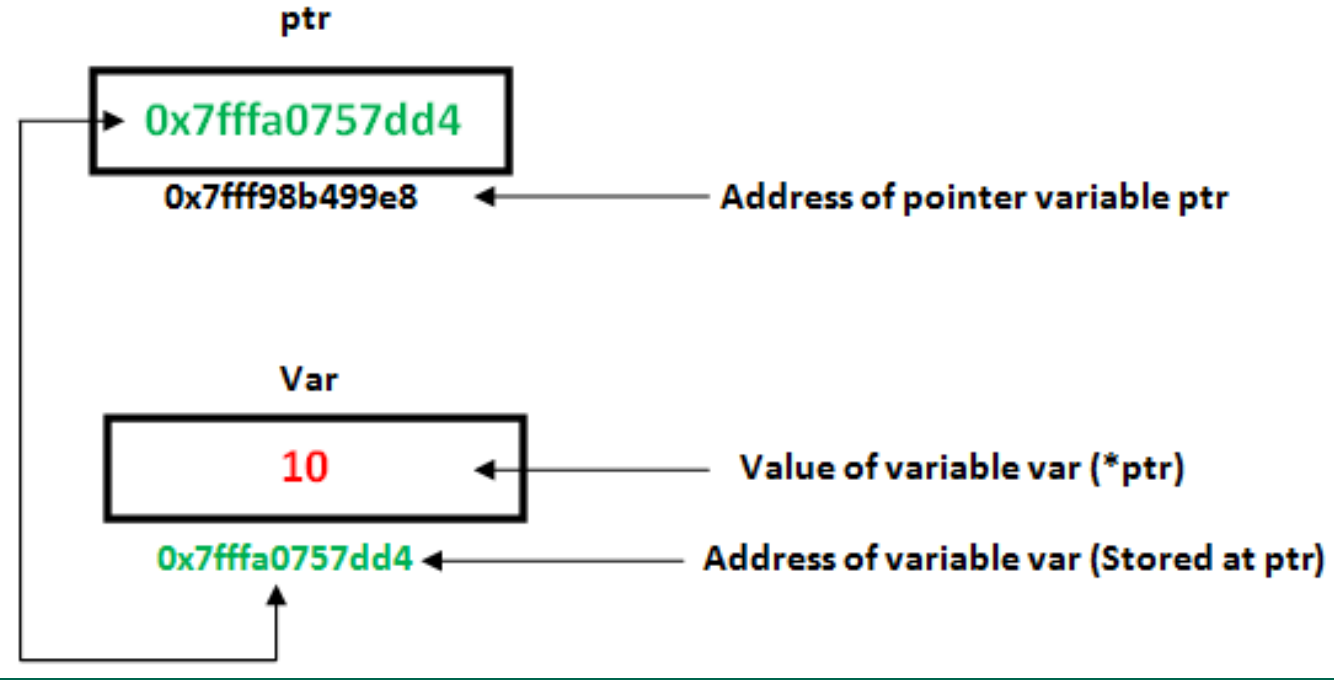

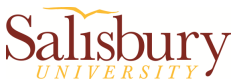

## Something Like Pointers: Arrays

 When we pass an array as an argument to a function, we actually pass the array's beginning address

```
const int SIZE = 5;
int numbers [SIZE] = \{1, 2, 3, 4, 5\};
showValues(numbers, SIZE);
```
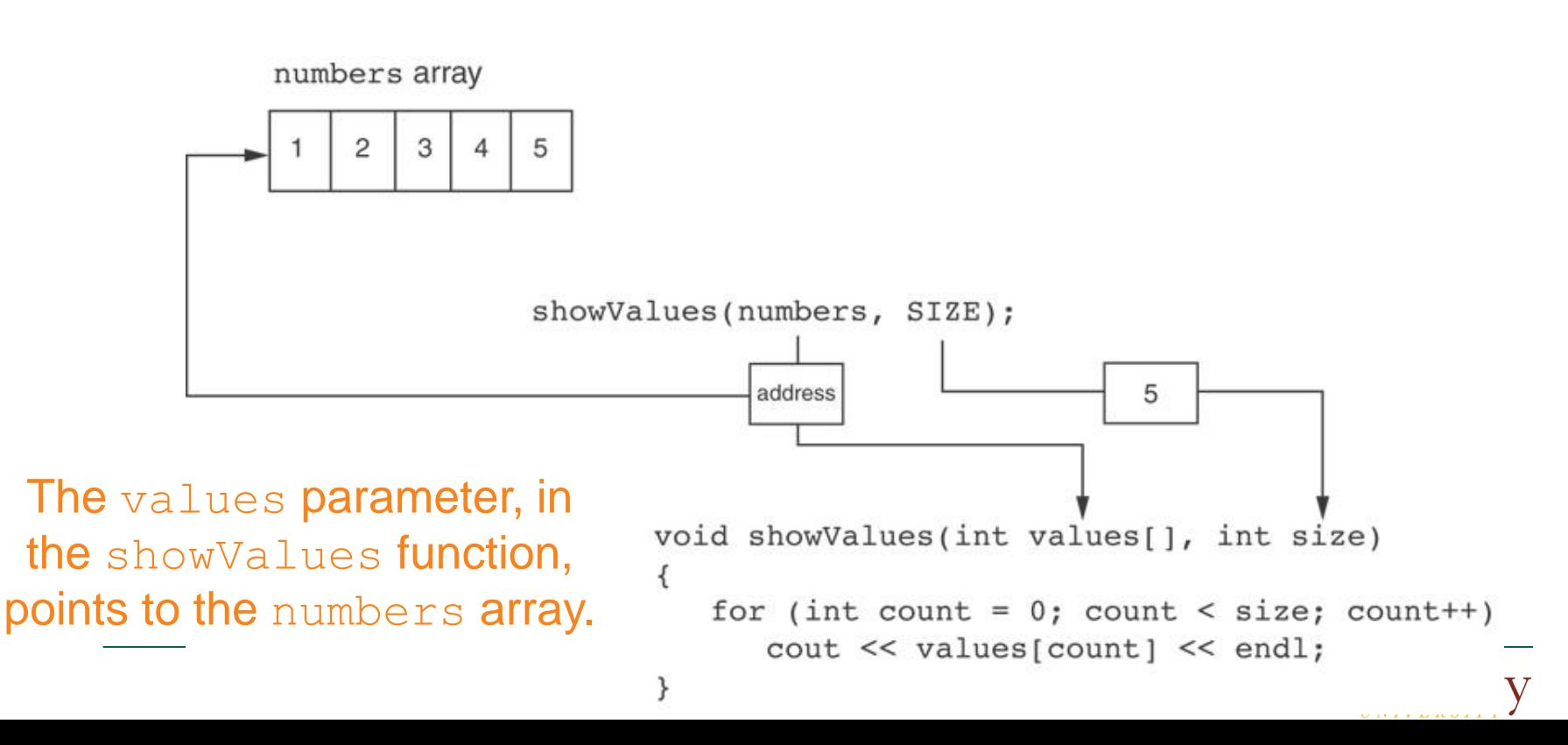

#### Something Like Pointers: Reference Variables

#### When we use reference variables. For example:

```
void getOrder(int &donuts) {
    cout << "How many doughnuts do you want? ";
    cin >> donuts;
}
```

```
\triangleright Then call it with this code:
```

```
int jellyDonuts;
getOrder(jellyDonuts);
```
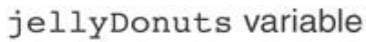

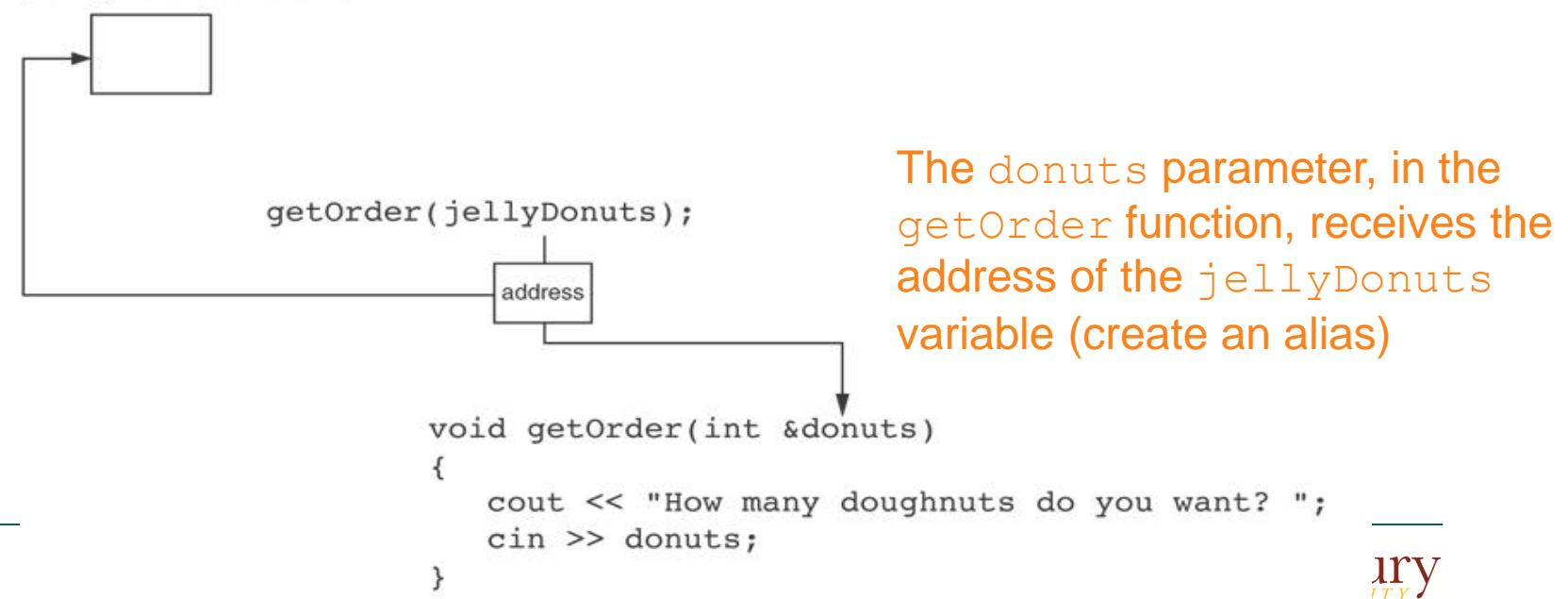

- Pointer variables are yet another way using a memory address to work with a piece of data.
- Pointers are more "low-level" than arrays and reference variables.
- Your code has to specify that the value should be stored in the location referenced by the pointer variable.

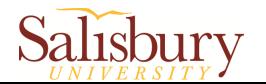

**Definition:** 

**dataType \*pointer\_name;**

 $\triangleright$  dataType is the data type that the pointer points to

**Example:** 

int \*intptr;

Read as: "intptr can hold the address of an int"

 $\triangleright$  Spacing in definition does not matter:

int \* intptr; // same as above int\* intptr; // same as above

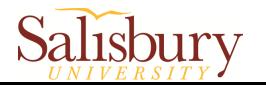

Assigning an address to a pointer variable:

```
int *intptr;
intptr = \#
```
Memory layout:

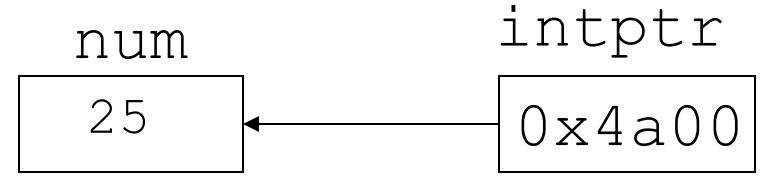

address of num: 0x4a00

- It is a good habit to initialize pointer variables.
	- Using special value **nullptr** if initialization address is unknown

nullptr represents address 0 int \*ptr =  $nullptr;$ 

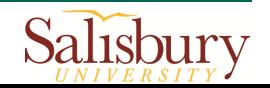

#### Example

```
#include <iostream>
using namespace std;
int \text{main}()\{int x = 25; \frac{1}{x} int variable
    int *ptr = nullptr; // Pointer variable, can point to an int
    ptr = &x; // Store the address of x in ptr
    cout << "The value in x is " << x << endl;
    cout << "The address of x is " << ptr << endl;
    return 0;
ł
```
#### **Program Output**

The value in x is 25 The address of x is 0x7e00

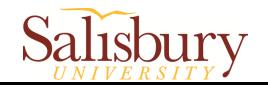

# The Indirection Operator

- The indirection operator (**\***) dereferences a pointer
	- *►***&** : get the address of a variable
	- $\triangleright^*$  : get the value at an address that the pointer points to

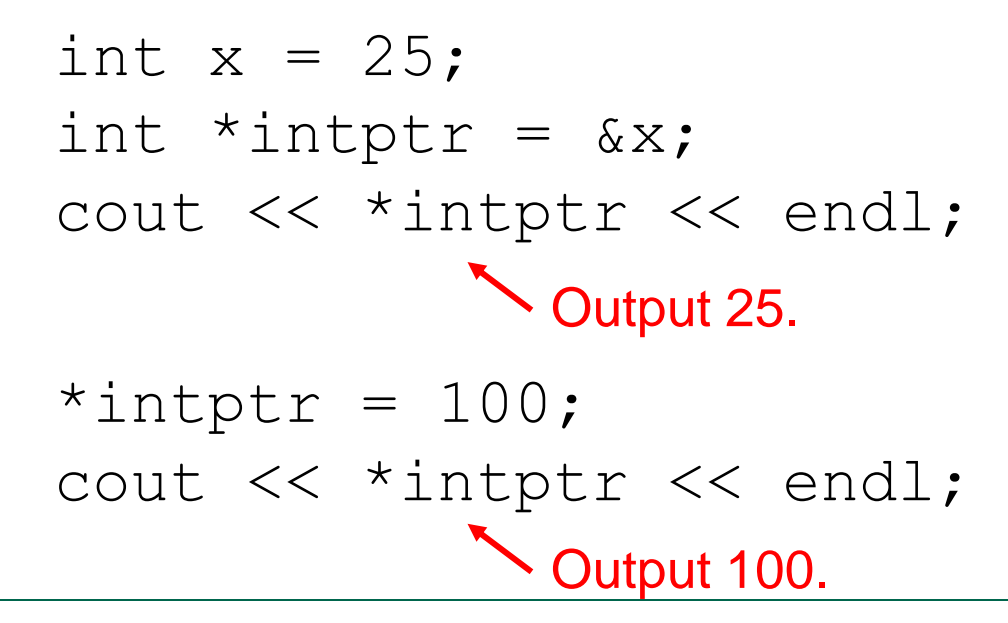

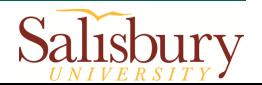

#### 2. Relationship between Arrays and Pointers

 Array name is starting address of array int vals  $[$ ] =  $\{4, 7, 11\}$ ;

$$
\begin{array}{c|c|c|c|c|c} \hline 4 & 7 & 11 \end{array}
$$

starting address of vals: 0x4a00

cout << vals; // displays 0x4a00 cout << vals[0]; // displays 4

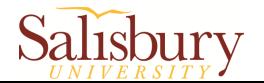

#### Arrays and Pointers

 Array name can be used as a **constant pointer**:

> int vals[] =  $\{4, 7, 11\}$ ; cout << \*vals; // displays 4

■ Pointer can be used as an array name:

 int \*valptr = vals; cout << valptr[0]; // displays 4 cout << valptr[1]; // displays 7 cout << valptr[2]; // displays 11

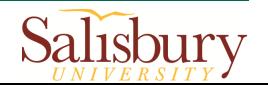

#### Pointers in Expressions

#### Given:

int vals  $[]=\{4, 7, 11\}$ , \*valptr; valptr = vals;

#### What is valptr  $+1$ ?

- It means **(address in valptr) + (1 \* size of an int)**
- $\triangleright$  It points to the **next** element in the array
	- cout  $<<$  \* (valptr+1); //displays 7 cout  $<<$  \* (valptr+2); //displays 11

 $\triangleright$  Must use ( ) as shown in the expressions

Question: What is the difference between **\*(valptr + 1)** and **\*valptr + 1** ?

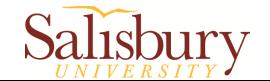

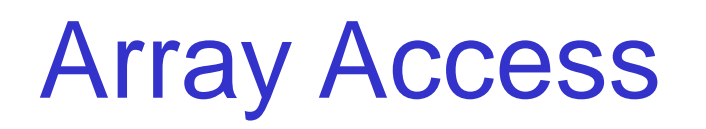

**Array elements can be accessed in many ways:** 

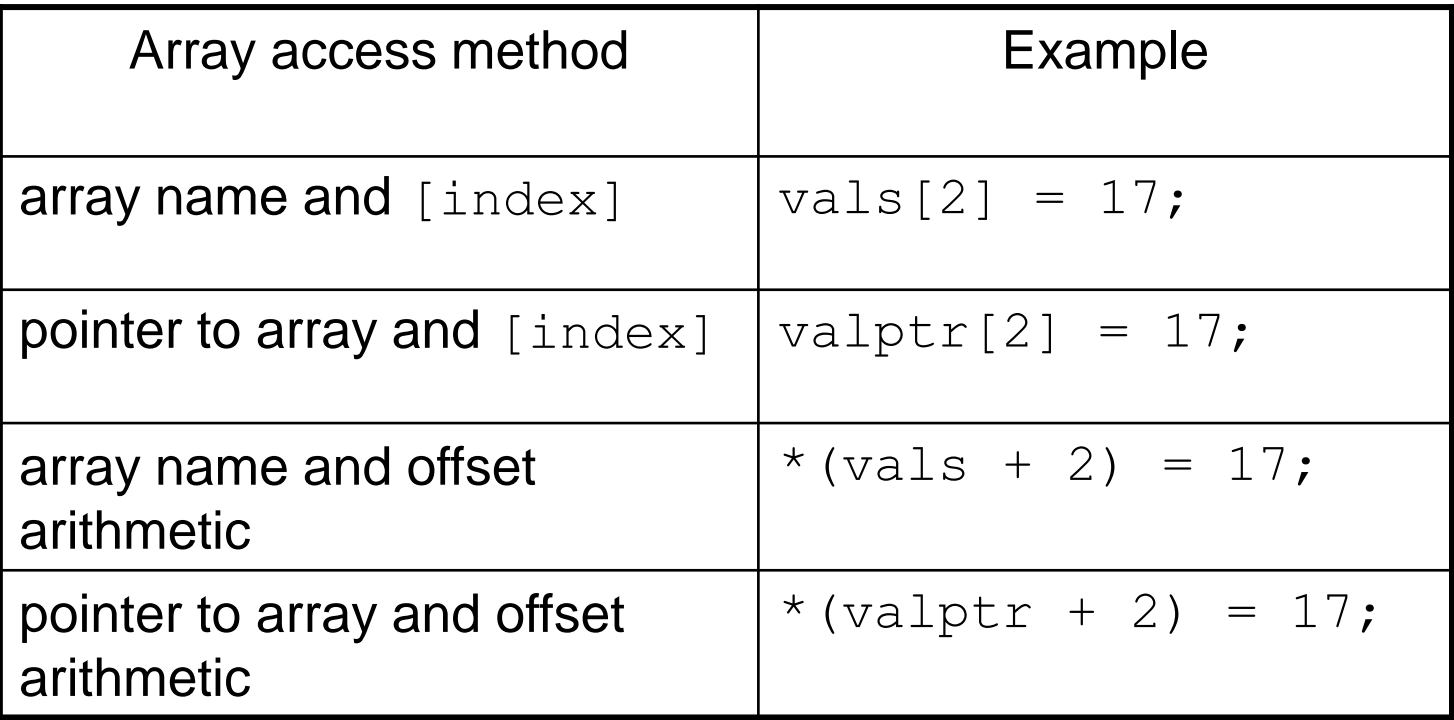

Note: No bounds checking performed on array access, whether using array name or a pointer

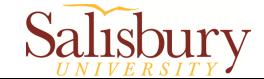

## Example

 $\#$ include  $\lt$ iostream $>$ using namespace std;

```
int main(){
  const int NUM_COINS = 5;
  double coins [NUM_COINS] = \{0.05, 0.1, 0.25, 0.5, 1.0\};
   double *doublePtr; // Pointer to a double
   int count;
```

```
doublePtr = coins;
```
}

```
cout << "Output values using index with pointer: \langle n'';for (count = \overline{0}; count < NUM_COINS; count++){
      cout << doublePtr[count] << " ";
 }
  cout << "\nOutput values using offset with array name: \n";
  for \text{(count = 0; count < NUM\_CONS; count++)}cout << *(coins + count) << ";
 }
   return 0;
                                             Output values using index with pointer:
                                             0.05 0.1 0.25 0.5 1
                                             Output values using offset with array name:
                                             0.05 0.1 0.25 0.5 1
```
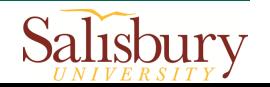

#### 3. Pointer Arithmetic

• Operations on pointer variables:

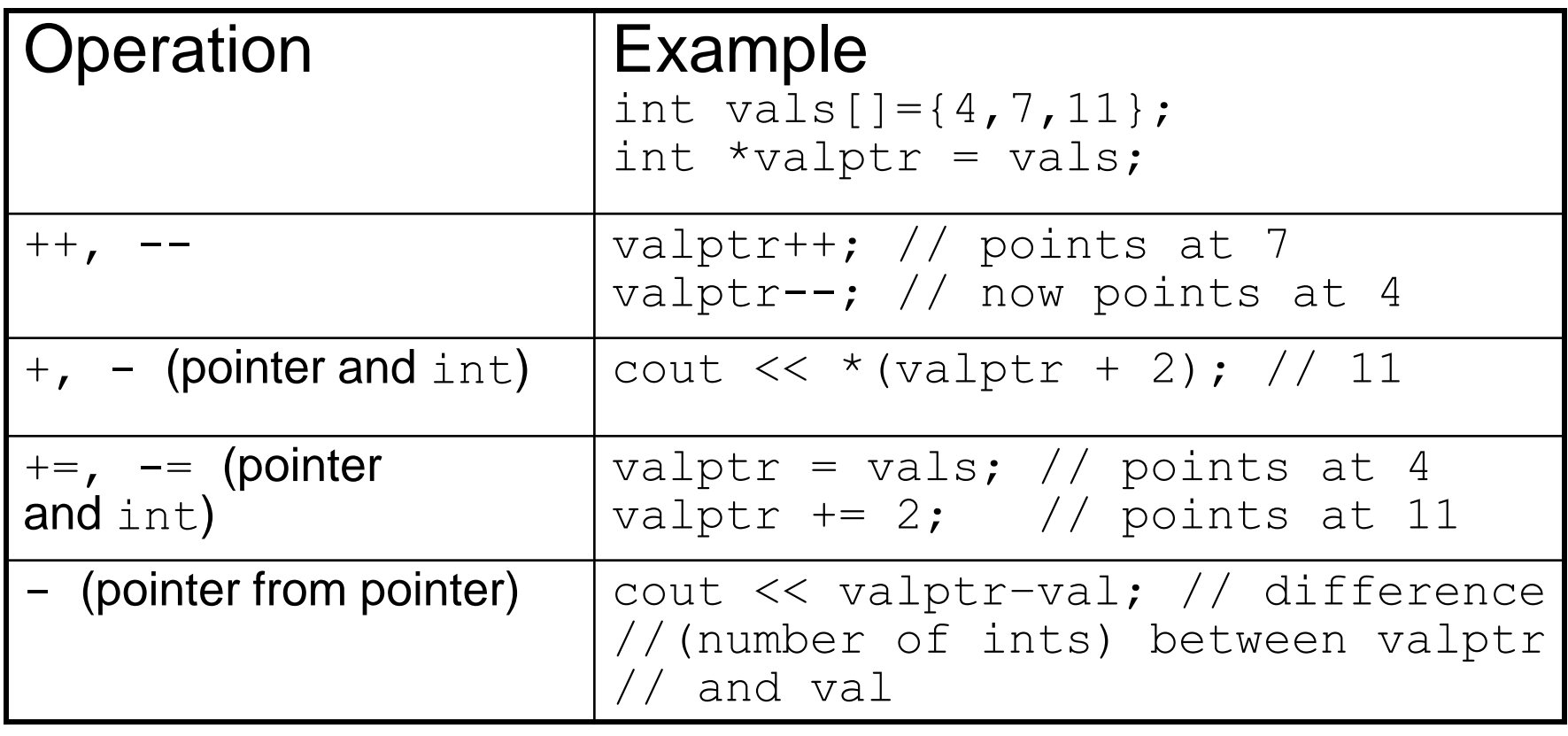

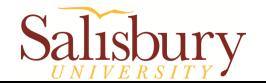

## Example

```
\#include \ltiostream>using namespace std;
```

```
int main(){
  const int SIZE = 8;
  int set[SIZE] = \{5, 10, 15, 20, 25, 30, 35, 40\};int *numPtr = nullptr;
   int count;
  numPtr = set;
  cout << "The numbers in set are: \langle n'';for (count = 0; count < SIZE; count++){
     cout << *numPtr << " ";
      numPtr++;
 }
  cout << "\nThe numbers in set backward are: \n";
  for (count = 0; count < SIZE; count++){
      numPtr--;
     cout << *numPtr << " ";
 }
   return 0;
}
                                                The numbers in set are:
                                                5 10 15 20 25 30 35 40
                                                The numbers in set backward are:
                                                40 35 30 25 20 15 10 5
```
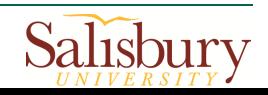

#### 4. Pointers as Function Parameters

- A pointer can be a parameter
- **Works like reference variable to allow change to** argument from within function
- **Requires:** 
	- 1) asterisk **\*** on parameter in prototype and heading void getNum(int \*ptr); //ptr is pointer to an int
	- 2) asterisk **\*** in body to dereference the pointer

cin  $\gg$  \*ptr;

3) address as argument to the function

getNum(&num); //pass address of num to getNum

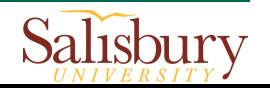

#### Reference Variable VS Pointer

{

}

■ Reference variable as | ■ Pointer as parameter parameter

void swap(int $\frac{1}{2}$ &x, int &y) { int temp;  $temp = x;$  $x = y;$  $y = temp;$ }

int num $1 = 2$ , num $2 = -3$ ; swap(num1, num2);

void swap(int $\frac{1}{2}$ \*x, int \*y)

int num $1 = 2$ , num $2 = -3$ ;

Salisbury

int temp;

 $\star_{X} = \star_{V}$ ;

 $temp = *x;$ 

 $*_{y}$  = temp;

swap(&num1, &num2);

#### In-class practice

- Recall the bubble sort algorithm in Module 5
- **Use pointers as function parameters to** implement the bubbleSort() and swap() functions
- Test your code

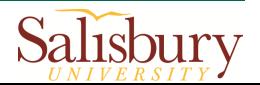

## 5. Dynamic Memory Allocation

- **Static memory allocation**: the compilation process creates an executable file in which the memory requirements for each variable and object are defined
- **Dynamic memory allocation**: A program can allocate storage from additional memory resource, **heap**, for a variable while it is running

<sup>29</sup> http://faculty.salisbury.edu/~jtanderson/teaching/cosc220/sp20/index.html

#### Static Allocation VS Dynamic Allocation

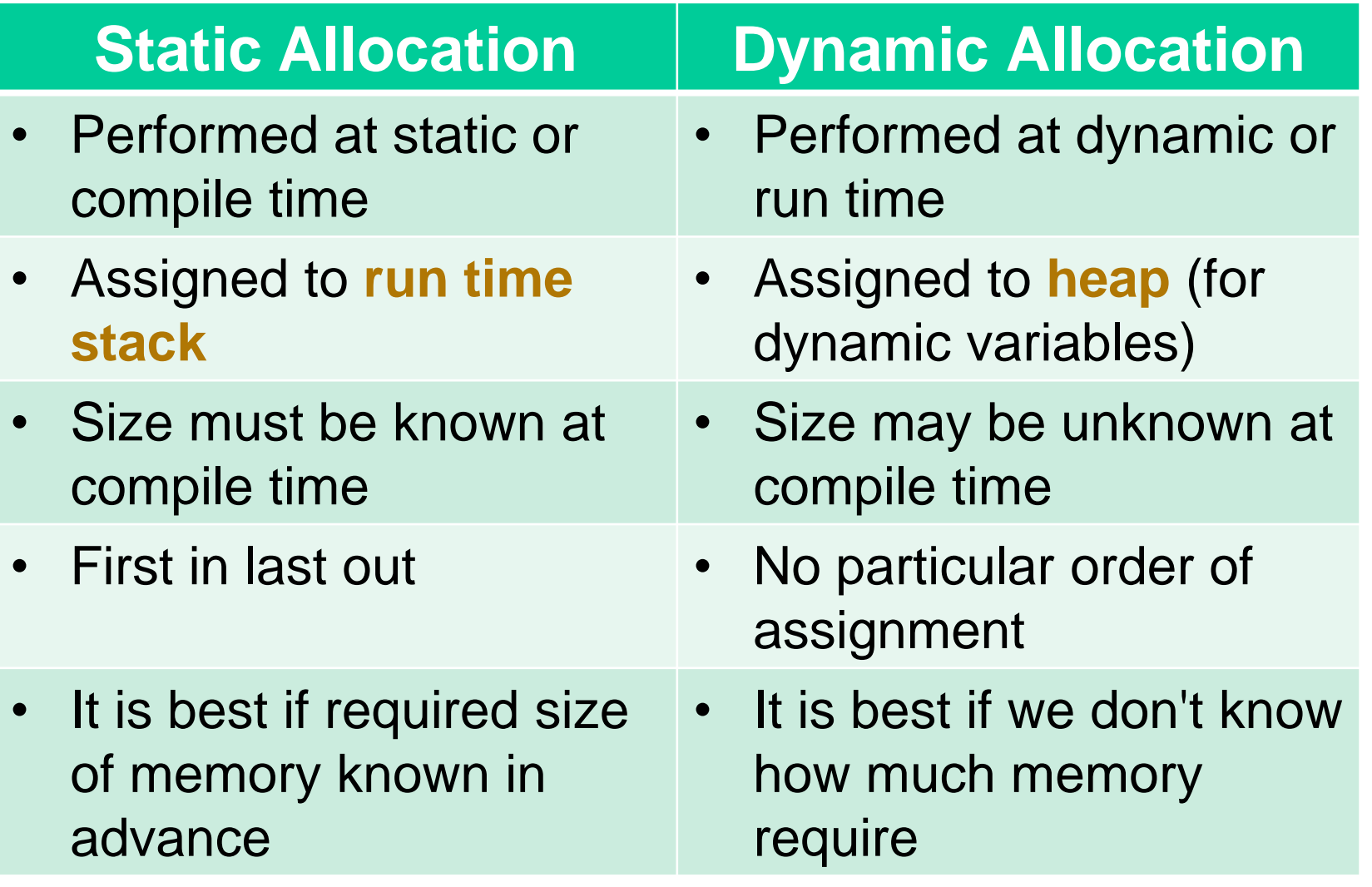

<sup>30</sup> https://www.researchgate.net/figure/Difference-between-static-and-dynamic-allocati**on\_l่fig2<sub>บ</sub>265**166374

## Dynamic Memory Allocation

- Allocate storage for variables while program is running
- Return **address** of newly allocated variable
- Use **new** operator to allocate memory:

double \*dptr = nullptr;

 $dptr = new double;$ 

- **Figure 1** Figure 2 and  $\triangleright$  **new** returns address of memory location if it is successful or **0** (**nullptr**) if not
- $\triangleright$  The returned address is stored in a pointer
- $\triangleright$  The memory allocated for the variable is on the **heap** as opposed to the **stack**

**Note: Pointers enable us to access and operate dynamically created variables**

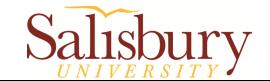

#### Dynamic Memory Allocation

You can use **new** to dynamically allocate an array:

```
double *arrayPtr;
cout << "How many real numbers? ";
cin >> count;
arrayPtr = new double [count]; //count is a variable!
```
• You can use subscript or offset notation to access the array elements.

```
for (int i = 0; i < count; i+1)
    arrayPtr[i] = i * i;
```
or

```
for (int i = 0; i < count; i+1)
    *(arrayPtr + i) = i * i;
```
Note: If not enough memory available to allocate, C++ throws an exception and terminates the program

<sup>32</sup> http://faculty.salisbury.edu/~jtanderson/teaching/cosc220/sp20/i**hdex.htm**l

# Stack VS Heap

- Stack contains "local" variables
	- $\triangleright$  Created by standard declarations
		- E.g.: **int i = 10;** or **char b = 'B';**
	- ▶ Get deleted from the stack as the function terminates. This is called leaving "scope"
- Heap is dynamic
	- **≻ The total pool of unused system resources**
	- $\triangleright$  Exist outside the stack, reserved by the program management within the OS kernel
	- $\triangleright$  If you don't free your memory, it's unusable until the program terminates!

<sup>33</sup> http://faculty.salisbury.edu/~jtanderson/teaching/cosc220/sp20/index.html

## Dynamic memory lifetime

```
void myFunction(){
     int arr[100];
     // . . . 
     return arr;
}
```
- What is the lifetime of **arr**? Why?
	- The array does not exist outside the function
- Probably have compiler warning
- The address returned will be nonsense

```
void myFunction(){
```

```
int* arr = new int[100];
```
// . . .

return arr;

- What is the lifetime of **arr**? Why?
	- The array will remain in place and reserved after the function finishes
- The index operator (i.e. **[]**) actually does some pointer arithmetic

Arr $[i]$  actually means  $*$  (arr+i)

<sup>34</sup> http://faculty.salisbury.edu/~jtanderson/teaching/cosc220/sp20/i**hdex.htm**l

}

# Releasing Dynamic Memory

- Use **delete** to free dynamic memory: delete fptr; // Delete one element
- Use **delete []** to free dynamic array: delete [] arrayPtr; // Delete an array
- Only use **delete** with dynamic memory!
- Failure to release dynamically allocated memory can cause a program to have a **memory leak**.
- Only **delete** pointers that created with **new**. Otherwise, unexpected problems could result.

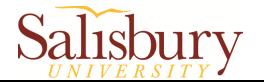

#### Example

```
#include <iostream>
#include <iomanip>
using namespace std;
int main(){
    double *sales = nullptr, total = 0.0, average; int numDays, count;
     cout << "How many days do you want to process:";
     cin >> numDays;
    sales = new double[numDays];
    cout \lt\lt "Enter the sales amount for each day. \ln";
    for (count = 0; count < numDays; count++) {
        cout \lt\lt "Day " \lt\lt (count + 1) \lt\lt ": ";
         cin >> sales[count];
     }
    for (count = 0; count < numDays; count++)
        total += sales [count];
    average = total/numDays;
     cout << fixed << showpoint << setprecision(2);
     cout << "\nTotal sales: $" << total << endl;
     cout << "Average sales: $" << average << endl;
     delete [] sales;
    sales = nullptr; return 0;
}
```
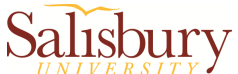

## Example (cont'd)

#### **-** Output

How many days do you want to process:5 Enter the sales amount for each day. Day 1: 898.63 Day 2: 652.32 Day 3: 741.85 Day 4: 852.96 Day 5: 921.37

Total sales: \$4067.13 Average sales: \$813.43

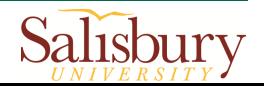

#### In-class practice

- **Dynamically create an integer array using** new operator
	- $\triangleright$  Ask user input the number of elements and their values
- Calculate and output the maximum value of the array
- Release the allocated memory at the end of your program
- **Test your code**

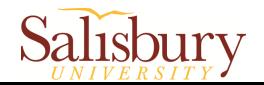

#### 6. Returning Pointers from Functions

■ Functions can return pointers

```
data type * function name(parameter list)
\left\{ \right. body of the function
}
```
■ Example: return a pointer to locate the null terminator that appears at the end of a string

```
char *findNull(char *str){
    char *ptr = str;
    while (*ptr != '\\0') ptr++;
     return ptr;
}
```
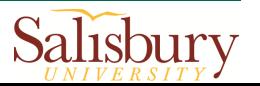

## Variable-length array

• makeArray function creates a specific-length array and return its address

```
int* makeArray(int len){
    int* myArr = new int [len];
    for (int i = 0; i < len; i++){
        * (myArr + i) = 0; }
     return myArr;
}
```
#### Example

```
#include <iostream>
#include <cstdlib>
#include <ctime>
using namespace std;
int *getRandomNumbers(int);
int main(){
    int *numbers = nullptr;
     numbers = getRandomNumbers(5);
    for (int count = 0; count < 5; count++)
         cout << numbers[count] << endl;
     delete [] numbers;
     numbers = nullptr;
     return 0;
}
int *getRandomNumbers(int num){
    int *arr = nullptr;if (num \leq 0)
         return nullptr;
    arr = new int(num);srand(time(0)); //Use time(0) as the seed of generator
    for (int count = 0; count < num; count++)
        arr[count] = rand();
     return arr;
```
#### Reading textbook

**Chapter 9** 

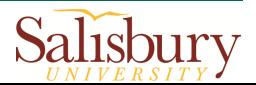

#### Reference

**The teaching materials of this course refer to:** 

▶ Professor Xiaohong (Sophie) Wang. COSC 120 teaching materials

- Salisbury University
- $\triangleright$  Textbook:
	- Starting Out with C++: From Control Structures through Objects, by Tony Gaddis, Pearson (9th Edition)
	- Instructor materials of the above textbook (All rights reserved)

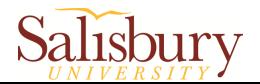